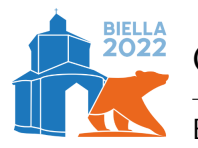

Olimpiadi Italiane di Informatica 2022

Biella, 23 settembre 2022 **coda** • **IT**

# **Episodio III: la coda per il buffet (coda)**

Il fatidico giorno della gara è arrivato! Per la prima volta nella storia, italiani e alieni insieme competono sulle loro abilità informatiche. Purtroppo, dopo pochi minuti di gara, grazie ad un sofisticato algoritmo di intelligenza artificiale, lo staff si accorge che la gara di quest'anno è troppo facile.

Secondo l'algoritmo, tutti gli *N* partecipanti otterranno un punteggio pieno: più precisamente, il partecipante *i*-esimo ( $i = 0, \ldots, N - 1$ ) otterrà punteggio pieno dopo *H<sup>i</sup>* secondi dall'inizio, lasciando quindi l'area di gara per raggiungere immediatamente il buffet.

Come è noto, i partecipanti delle OII sono piuttosto prevedibili. Se arrivano al buffet quando non è ancora aperto, oppure trovano già *K* persone in coda

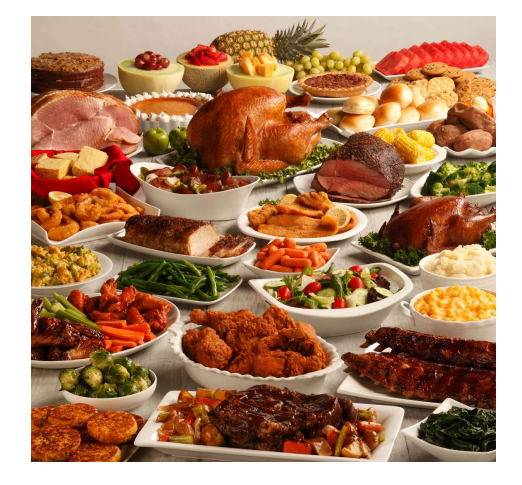

Figura 1: Il lauto buffet che vi aspetta.

per il buffet, se ne vanno subito verso il paninaro più vicino. Altrimenti si accodano, aspettando pazientemente il proprio turno, mentre i camerieri servono una persona in coda ogni secondo. Dopo *X* secondi da inizio gara, il buffet viene chiuso e tutti i partecipanti in coda sono costretti a ripiegare sul paninaro.

Aiuta lo staff a pianificare il buffet, calcolando quante persone vengono servite per ogni possibile orario di apertura!

### **Implementazione**

Dovrai sottoporre un unico file, con estensione .cpp.

☞ Tra gli allegati a questo task troverai un template coda.cpp con un esempio di implementazione.

Dovrai implementare la seguente funzione:

C++ vector<**int**> cucina(**int** N, **int** K, **int** X, vector<**int**> H);

- L'intero *N* rappresenta il numero di partecipanti della gara.
- L'intero *K* rappresenta la lunghezza massima della coda ammessa dai partecipanti.
- L'intero *X* rappresenta il numero di secondi da inizio gara della chiusura del buffet.
- Il vettore *H*, indicizzato da 0 a *N* −1, contiene il secondo a cui ciascun partecipante arriva al buffet.
- La funzione dovrà restituire un vettore *R* di lunghezza *X*, contenente il numero di persone servite per ogni orario di apertura possibile.

Il grader chiamerà la funzione cucina e ne stamperà i valori restituiti sul file di output.

### **Grader di prova**

Nella directory relativa a questo problema è presente una versione semplificata del grader usato durante la correzione, che potete usare per testare le vostre soluzioni in locale. Il grader di esempio legge i dati da stdin, chiama le funzioni che dovete implementare e scrive su stdout, secondo il seguente formato.

Il file di input è composto da due righe, contenenti:

- Riga 1: gli interi *N*, *K* e *X*.
- Riga 2: gli interi *H*0*, H*1*, . . . , HN*−1.

Il file di output è composto da un'unica riga contenente gli *X* interi *C*0*, C*1*, . . . CX*−<sup>1</sup> restituiti dalla funzione cucina.

### **Assunzioni**

- $1 \le N, K, X \le 500000$ .
- $0 \leq H_i < X$  per ogni  $0 \leq i \leq N-1$ .

#### **Assegnazione del punteggio**

Il tuo programma verrà testato su diversi test case raggruppati in subtask. Per ottenere il punteggio relativo ad un subtask, è necessario risolvere correttamente tutti i test che lo compongono.

- **Subtask 1 [ 0 punti]**: Casi d'esempio.
- **Subtask 2** [12 punti]:  $N, X \le 1000$ .
- **Subtask 3** [21 punti]:  $N \le 1000$ .
- **Subtask 4** [13 punti]:  $K = N$ .
- **Subtask 5** [23 puntil:  $K \leq 10$ .
- **Subtask 6 [31 punti]**: Nessuna limitazione aggiuntiva.

#### **Esempi di input/output**

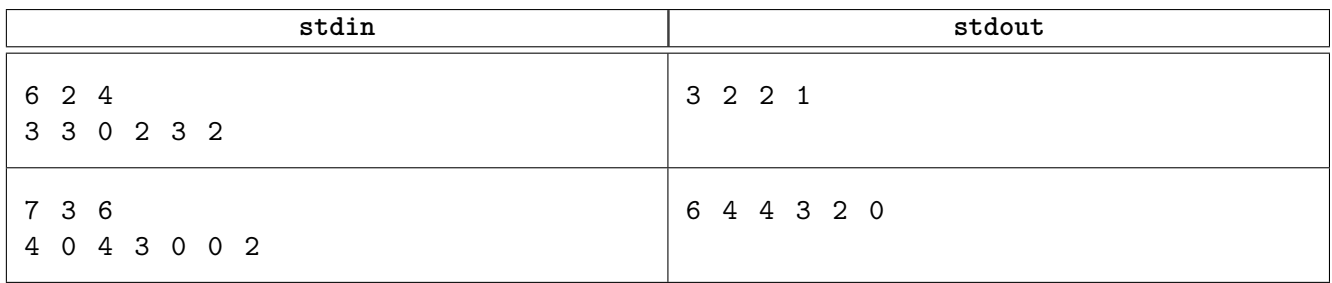

## **Spiegazione**

Nel **primo caso di esempio**, aprendo il buffet dall'inizio della gara:

• Al secondo 0 il partecipante 2 arriva al buffet, si mette in coda e viene immediatamente servito.

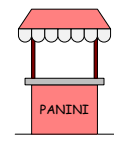

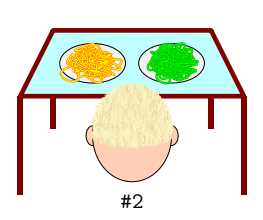

• Al secondo 1 non arriva nessun partecipante.

<span id="page-2-0"></span>• Al secondo 2 arrivano due partecipanti al buffet. Entrambi si mettono in fila e il primo della coda viene servito.

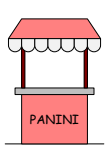

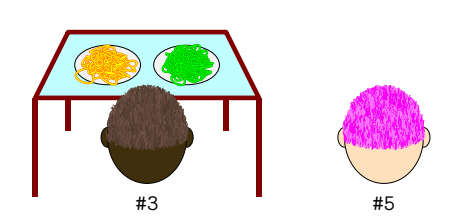

• Al secondo 3 arrivano tre partecipanti al buffet. Uno di loro si mette in coda mentre gli altri se ne vanno dato che la coda è già lunga *K* = 2.

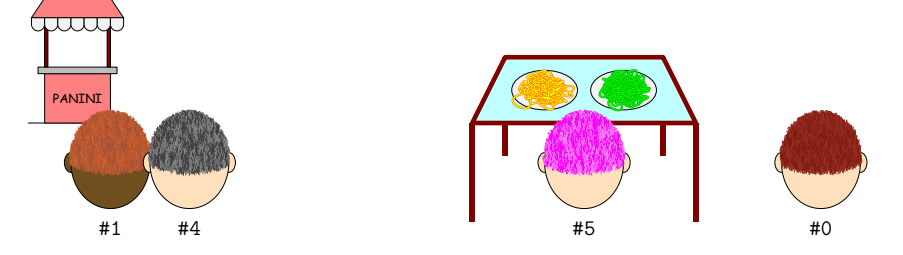

• Al secondo 4 il buffet viene chiuso e i partecipanti ancora in fila vanno al paninaro.

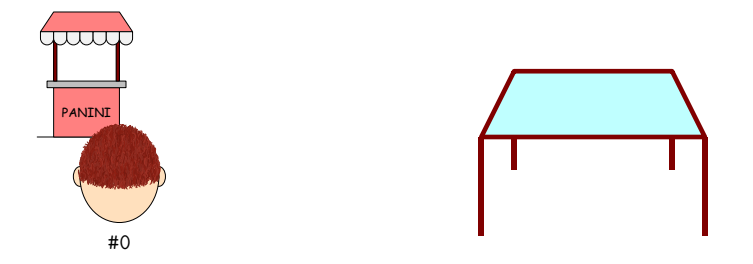

Aprendo il buffet al secondo 0 vengono quindi serviti 3 partecipanti. Aprendolo invece al secondo 3:

- Al secondo 0 il partecipante 2 arriva al buffet, lo trova chiuso e va al paninaro.
- Al secondo 2 arrivano due partecipanti al buffet, e trovandolo chiuso entrambi vanno al paninaro.
- Al secondo 3 arrivano tre partecipanti al buffet. Due di loro si mettono in coda mentre l'altro se ne va dato che la coda è già lunga *K* = 2. Il primo partecipante della coda viene servito.

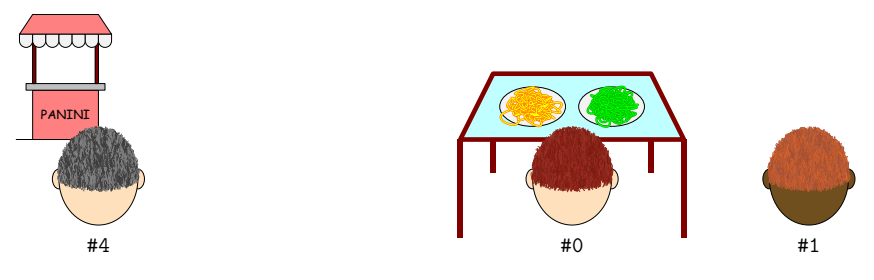

• Al secondo 4 il buffet viene chiuso e i partecipanti in fila vanno al paninaro.

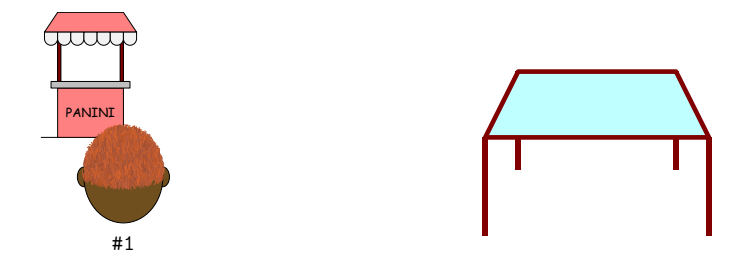

Aprendo il buffet al secondo 3 viene quindi servito 1 partecipante.